# SELL/ORDER UNIT CONVERSION (SOUCN)

#### **CONTENTS**

#### **SECTION**

#### PAGE

PAGE

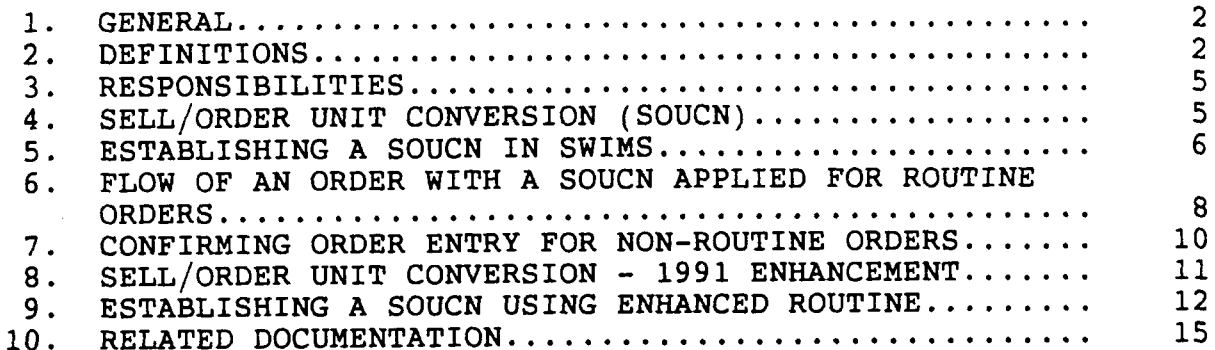

### **EXHIBITS**

SWIMS - ITEM MASTER INQUIRY..........................  $16$ 1. CAPRI - STANDARD SUPPLY ITEM CONTRACT INFORMATION...  $17$  $2.$ SWIMS - INVENTORY MASTER MAINTENANCE................ 18  $3.$ 4. SWIMS - INVENTORY SYSTEM SUMMARY INQUIRY........... 19 5. SWIMS - ITEM MASTER INQUIRY.........................  $20$  $21$ 6. CAPRI - STANDARD ORDERING UNIT ABBREVIATIONS........ 7. SWIMS - ITEM MASTER INQUIRY.........................  $22$ 8. CAPRI - STANDARD SUPPLY ITEM CONTRACT INFORMATION... 23 9. SWIMS - INVENTORY SYSTEM SUMMARY INQUIRY........... 24 25 10A. SWIMS - CAPRI & SWIMS SSI UPDATE................... 10B. SWIMS - CAPRI & SWIMS SSI UPDATE.................... 26 11. SWIMS - ITEM MASTER INQUIRY.........................  $27$ 12. SWIMS - CONFIRMING ORDER ENTRY...................... 28 13. SWIMS - CONFIRMING ORDER ENTRY...................... 29  $30$ SWIMS - CONFIRMING ORDER ENTRY...................... 14. SWIMS - CONFIRMING ORDER ENTRY.....................  $31$ 15. SWIMS - PURCHASE ORDER LINE INQUIRY.................  $32$  $16.$ SWIMS - ITEM MASTER UPDATE............................  $33$ 17.

### **APPENDICES**

### PAGE

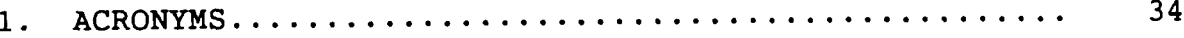

#### PROPRIETARY

Not for use or disclosure outside Southwestern Bell Telephone Company except under written agreement.

Į.

### 1. GENERAL

- 1.01 This instruction provides information to be used by Inventory Management when the need arises to load a Sell/Order Unit Conversion (SOUCN) into Southwestern Inventory Management System (SWIMS).
- 1.02 Whenever this practice is reissued the reason(s) for reissue will be indicated in this paragraph.
- 1.03 The objective of this instruction is to provide a means to:
	- a. Comply with overall policies of the company;
	- b. Provide the service level required by users;
	- c. Deploy resources effectively;
	- d. Assure SWIMS data base integrity to pass accurate information to downstream systems, and;
	- e. promote communications among the various organizations involved in the SOUCN process.

### 2. DEFINITIONS

- 2.01 Alternate Unit of Measure Is the SWIMS Alternate Unit of Measure 1 field which contains the same unit as the CAPRI invoice unit (EA, FT, LB, etc. ). Alternate Unit of Measure 1 is the only field transmitted to the SWIMS/CAPRI interface\*. Alternate Unit of Measure 2 and Alternate Unit of Measure 3 are for informational use and do not get transmitted to the SWIMS/CAPRI interface. The Alternate Unit of Measure 1 field is found on the SWIMS "Item Master Inquiry" screen, see Exhibit 1.
	- \*Note: With the implementation of the enhanced SOUCN routine, during the first quarter of 1991, the Alternate Unit of Measure 1 field will no longer be transmitted to the SWIMS/CAPRI interface.

### PROPRIETARY

- 2.02 Confirming Order Confirming orders are of two types:
	- a. Emergency Order An order called in directly to a contract vendor for immediate shipment of material to the warehouse, thus reducing procurement interval time. A manually generated confirming order is also entered directly into CAPRI, via the CAPRI Confirming Order Entry form, to satisfy bill payment requirements. This bypasses the SWIMS MR system.
	- b. Spot Buy When a contract vendor is unable to supply a material need, an alternate source such as a non-contract vendor or distributor is used for immediate shipment of material to the warehouse. A manually generated confirming order is also entered directly into CAPRI, via the CAPRI Confirming Order Entry form, to satisfy bill payment requirements. This bypasses the SWIMS MR system. A spot buy can be made for non-loaded standard supply item (SS1) vendors, and loaded standard supply item vendors.
- 2.03 Minimum Ordering Quantity (MOQ) Is the minimum<br>cuantity that should be ordered from a vendor. It quantity that should be ordered from a vendor. is usually established for an item as a result of a contractual agreement or a purchase price advantage. For example, a MOQ for an item might be 50 each, whereas the vendor standard package quantity might be 10 each. Note: A MOQ is not synonymous with vendor standard package quantity. The MOQ is found on the CAPRI "Standard Supply Item Price Information" screen, Exhibit 2. It is also found on the SWIMS "Inventory Master Maintenance Inquiry" screen, Exhibit 3, under the heading Minimum Ouantity.
- 2.04 Order Multiple An order quantity modifier in SWIMS that rounds the order quantity to multiples of the vendor standard package quantity. The order vendor standard package quantity. multiple is synonymous with the vendor standard package. The order multiple is found on the SWIMS "Inventory System Summary Inquiry" screen, Exhibit 4.

#### PROPRIETARY

- 2.05 Routine Order A SWIMS generated replenishment order for material placed on a vendor without manual intervention.
- 2.06 Sell/Order Unit Conversion (SOUCN) The converting of procurement order quantities from vendor order units to disbursement units upon receipt of the material at stocking locations. It is called the Conversion Factor 1 field in SWIMS. The Conversion Factor 1 field is the only field that gets transmitted to the SWIMS/CAPRI interface\*. Conversion Factor 2 and Conversion Factor 3 fields do not get transmitted to the SWIMS/CAPRI interface. This conversion to disbursement units passes from SWIMS to CAPRI to the Perpetual Inventory Records. The SOUCN is found on the SWIMS **"Item** Master Inquiry " screen, Exhibit 5.
	- \*Note: With the implementation of the enhanced SOUCN routine, during the first quarter of 1991, the Conversion Factor 1 field will no longer be transmitted to the SWIMS/CAPRI interface
- 2.07 Unit of Measure (UOM) The SWIMS disbursement unit for material shipping from stocking locations to users/clients. Examples include: EA, PK, CT, RL, FT, see Exhibit 6. The UOM is found on the SWIMS "Item Master Inquiry" screen, Exhibit 7, under the heading  $U/M$ :.
- 2.08 Vendor Order Unit The invoicing unit loaded in CAPRI by which a vendor invoices SWB. For example, EA, PK, RL, etc. The vendor order unit is found on the CAPRI "Standard Supply Item Contract Information" screen, Exhibit 8, under the heading Unit.
- 2.09 Vendor Standard Package Quantity (VSPQ) The standard quantity that a vendor uses to package his product. In most cases the Inventory Manager must In most cases the Inventory Manager must order from the vendor in multiples of vendor standard package quantity. For example: 1 carton of 24 each, 1 package of 12 rolls, 1 box of 100 each, 1 carton of 12 cans. The vendor standard package quantity is found on the SWIMS "Inventory System Summary Inquiry" screen, Exhibit 9, under the heading <u>Order Multiple</u>.

### PROPRIETARY

### 3. RESPONSIBILITIES

- 3.01 It is the responsibility of the Inventory Manager to review the SW6538, CAPRI & SWIMS SS1 Update form, and determine the appropriate SOUCN based on the CAPRI invoice unit and the SWIMS disbursement unit.
- 3.02 The maintenance of SOUCN factors in SWIMS is the responsibility of the Inventory Manager in coordination with the Departmental Technical Staff, Procurement Contracting, and Procurement Systems and Accounting.
- 3.03 Close coordination is required among Inventory Management, Departmental Technical Staffs, Procurement Contracting, and Procurement Systems and Accounting to assure that the proper SOUCN is applied as required.
- 3.04 It is essential that the integrity of all data bases be maintained. Employees must maintain the highest legal and ethical standards as set forth in Southwestern Bell Telephone Company's booklet entitled A Code of Business Conduct. All functions within the SOUCN process must be performed with care and honesty for the successful management of the business.

## 4. SELL/ORDER UNIT CONVERSION (SOUCN)

- 4.01 One of the most misunderstood concepts in an Inventory Management environment is the application of SOUCN factors. An item becomes a candidate for a SOUCN factor when its disbursement unit, which is the SWIMS unit of measure, differs from its vendor order unit, which is the CAPRI invoice unit.
- 4.02 SWIMS computer balances are reflected in disbursement units, unit of measure, whereas CAPRI order quantities are expressed in vendor invoice units.
- 4.03 Sell/Order Unit Conversion factors are critical for two reasons:
	- a. Procurement order quantities calculated in SWIMS are converted to vendor order units, for

### PROPRIETARY

Not for use or disclosure outside Southwestern Bell Telephone Company except under written agreement.

appropriate items, by way of Conversion factors;

- b. Conversely, Conversion factors are utilized by the receiving programs to update computer balances, on the applicable items, by converting procurement order quantities from vendor order units to disbursement units upon receipt of the material.
- 4.04 Sell/Order Unit Conversion factors are always established with the objective being the proper updating of computer balances; i.e. , the converting of procurement order quantities from vendor order units to disbursement units upon receipt of the material at stocking locations.
- 4.05 For SWIMS routine orders, SOUCNS are "divide by" when a procurement order is placed;

(SWIMS order quantity) / (SOUCN factor) = CAPRI vendor order quantity

Conversely, SOUCNS are "multiply by" at the time of receiving;

(CAPRI vendor order quantity)  $*$  (SOUCN factor) = SWIMS order quantity.

# 5. ESTABLISHING A SOUCN IN SWIMS

- 5.01 The Inventory Manager receives a SW6538 from procurement Contracting to load a new item into SWIMS, or change an existing item, see Exhibit 10A and 10B.
- 5.02 The Inventory Manager must review the SW6538 and compare information in the following fields for continuity:
	- a. Field Standard Package Which is determined by the Departmental Technical Staff, to determine how the item will be disbursed to the user/client;
	- b. Description To determine if there is a recommended disbursement unit;

### PROPRIETARY

- c. Invoicing unit (CAPRI) To determine how the vendor will invoice SWB;
- d. Minimum order quantity (vendor) To determine the minimum quantity the vendor will sell to SWB ;
- e. Standard package quantity (vendor) To determine how the vendor packages material.
- 5.03 The SWIMS disbursing UOM is routinely taken from the Field Standard Package field.
- 5.04 If the Field Standard Package unit is inconsistent with appropriate disbursement of the material, the Inventory Manager should consult with the Departmental Technical Staff, Procurement Contract Manager, and/or the vendor to arrive at the appropriate disbursing UOM before attempting to load anything into SWIMS.
- 5.05 SOUCN factors are of three basic types and are determined as follows:
	- a. The SOUCN factor is one if the vendor order unit is the same as the SWIMS disbursement unit;

SWIMS disbursement unit CAPRI vendor order unit  $=$   $1$  ea.  $= 1$ 1 ea.

b. The SOUCN factor is a whole number if the vendor order unit is larger than the SWIMS disbursement unit;

> $=$  20 ea.  $=$  20 <u>SWIMS disbursement unit</u> 1 case CAPRI vendor order unit

c. The SOUCN factor is a fraction if the vendor order unit is smaller than the SWIMS disbursement unit.

**SWIMS** disbursement unit 
$$
=
$$
  $\underline{1}$  lb.  $=$  .2  
CAPRI vendor order unit  $=$  5 lb.

Note: For cable and wire items, SOUCN factors cannot be calculated exactly if they are greater than five digits to the right of the decimal. The SOUCN

# PROPRIETARY

factor is a 12 position field in the following format: 9999999.99999.

5.06 Once the UOM has been determined the Inventory Manager will load the following information into the SWIMS Item Master Maintenance (CSMM) screen, see Exhibit 11, or the SWIMS Item Master Add screen (CSMA) as appropriate:

- a. Unit of measure which is the SWIMS disbursement unit;
- b. Order multiple, if required usually a multiple of the disbursement unit, of the vendor standard package;
- *c.* Alternate unit of measure 1 which is the CAPRI invoice unit;
- d. Conversion factor 1 which is the SWIMS "divide by" factor.
- 5.07 Maintenance of SOUCN factors is the responsibility of Inventory Management in coordination with Departmental Technical Staffs, Procurement Contracting, and Procurement Systems and Accounting.
- 5.08 Once Sell/Order Unit Conversion Enhancement 1991 is established during the first quarter of 1991, it will replace the process described in Section 5. SWIMS data bases however will continue to read the Alternate UOM 1 and Conversion Factor 1 fields, and it is recommended that these fields continue to be populated. The SWIMS/CAPRI interface will not read Alternate UOM 1 and Conversion Factor 1 after implementation.

# 6. FLOW OF AN ORDER WITH A SoucN APPLIED FOR ROUTINE ORDERS

- 6.01 For illustration purposes, Nail Wire Common Galvanized 6D 5 pound pack (900168899) will be used.
	- a. SWIMS recommends placing an order on a vendor for a quantity of 60 packs. It recommends packs because the SWIMS UOM is loaded as packs.

### PROPRIETARY

b. The Inventory Manager reviews the SWIMS recommendation of 60 packs and releases an order.

**I**

- c. SWIMS/CAPRI Interface converts the 60 packs to 300 pounds based on information loaded in the Alternate Unit of Measure 1 and the Conversion Factor 1 in the Item Master file. (60 pks) /  $(.2) = 300$  lbs.
- d. CAPRI generates a purchase order (PO) for 300 pounds.
- e. The PO is mailed/transmitted to the vendor for 300 pounds of nails.
- f. CAPRI sends feedback to SWIMS acknowledging an order has been placed on a vendor equal to 60 packs.
- g. The vendor receives and processes the SWB PO for 300 pounds of nails.
- h. The vendor ships 300 pounds of nails to the MDC .
- i. The MDC *receives* 300 pounds of nails on the receiving dock.
- j. The MDC receiving personnel update SWIMS balances with one of two methods:
	- 1. Manually converts 300 pounds to 60 packs and keys 60 packs received into SWIMS,  $(300$  lbs) X  $(.2) = 60$  pks.
	- 2. Inputs 300 pounds into SWIMS , and SWIMS calculates a receipt of 60 packs, (300 lbs)  $X(.2) = 60$  pks.
- k. The PO in SWIMS is closed if the received amount is equal to or greater than the ordered quantity, or the order is Force Closed.
- 1. SWIMS transmits the receipt transaction to CAPRI for 300 pounds.
- m. CAPRI transmits invoice transaction information to SWAPS for the SWIMS receipt of 300 pounds.

### PROPRIETARY

**I**

- n. CAPRI authorizes payment of the vendor invoice of 300 pounds if the order quantity, the invoice quantity, and the received quantity match.
- o. Upon payment of vendor invoice, SWAPS transmits to DOPAC, the accounting system, updates to the PIR for 60 packs.

### 7. coNFIRMING ORDER ENTRY FOR NON-ROUTINE ORDERS

- 7.01 Call-in orders are an essential part of Inventory Management responsibility to alleviate backorders, and provide service to users/clients.
- 7.02 It must be kept in mind that SOUCNS must be applied for appropriate items each time a call-in order is initiated to assure proper updating of computer balances.
- 7.03 SOUCN information is entered on the "Confirming Information" section of the Confirming Order Entry form, Exhibit 12.
- 7.04 Call-in orders are manual confirming Purchase Orders bypassing the SWIMS MR system and are entered directly into CAPRI based on information from the Confirming Order Entry form. The SOUCN can be either multiply or divide.
- 7.05 For an item with a vendor order unit the same as the SWIMS disbursement unit the "Confirming Information" section of the Confirming Order Entry form would be filled out as follows, see Exhibit 13:
	- a. CAPRI Quantity ordered = 10  $CAPRI$  Unit =  $EA$ SWIMS Quantity ordered = 10 SWIMS Unit  $=$  EA SOUCN = multiply by 1  $(1/M)$
- 7.06 For an item with a vendor order unit larger than the SWIMS disbursement unit the "Confirming Information" section of the Confirming Order Entry form would be filled out as follows, see Exhibit 14:
	- a. CAPRI Quantity ordered = 20

### PROPRIETARY

CAPRI Unit = EA SWIMS Quantity ordered =  $1$ SWIMS Unit = CS SOUCN = divide by 20  $(20/D)$ 

- 7.07 For an item with a vendor order unit smaller than the SWIMS disbursement unit the "Confirming Information" section of the Confirming Order Entry Form would be filled out as follows, see Exhibit 15:
	- a. CAPRI Quantity ordered  $= 5$  $CAPRI$  Unit =  $LB$ SWIMS Quantity ordered = 1 SWIMS Unit = PK SOUCN =  $mu$ ltiply by 5 (5/M)
- 7.08 A complementary SWIMS entry must be entered into PRPA to establish a confirming order. This enables receipt of the material into SWIMS. See exhibit 16.

# 8. SELL/ORDER UNIT CONVERSION - 1991 ENHANCEMENT

- 8.01 Since the sell/order unit conversion process as it is currently configured is often misunderstood and is somewhat cumbersome to use, a replacement process is being developed for implementation during the first quarter of 1991.
- 8.02 Due to the fractional conversion factors that are loaded for many items in SWIMS, the calculations that take place in the CAPRI interface often result in quantities being passed to CAPRI that are not multiples of the vendor's standard packaging quantity. When this occurs, manual intervention is required to ensure that the proper quantities are ordered and adjustments must be made before the invoice can be paid.
- 8.03 To correct the problem as described in paragraph 8.02, three new fields will be added to the CSITMS segment in the SWIMS Item data base, see Exhibit 17.
	- a. CAPRI UOM A two character field to contain the CAPRI Unit of Measure (i.e. BX, EA, FT, etc.). An edit will be added to ensure a valid unit of measure exists in this field. This field is read by the SWIMS/CAPRI interface.

### PROPRIETARY

Not for use or disclosure outside Southwestern Bell Telephone Company except under written agreement.

**I**

- b. CAPRI Conversion Factor A nine position numerical field with two decimal places which represents the number of SWIMS units in one vendor unit (if CAPRI M/D indicator equals "M") or the number of vendor units in one SWIMS unit (if CAPRI M/D indicator equals "D"). An edit will be added to ensure that a value greater than zero exists in this field. Format is as follows: 9999999.99. This field is read by the SWIMS/CAPRI interface.
- c. CAPRI Multiply/Divide Indicator A one character field that will contain either an "M" or a "D". This will be used to determine whether the quantity being passed to CAPRI should be multiplied or divided by the CAPRI Conversion Factor. An edit will be added to ensure an "M" or a "D" exists in this field. This field is read by the SWIMS/CAPRI interface.
- 8.04 Once Sell/Order Unit Conversion Enhancement 1991 is established during the first quarter of 1991, it will replace the process described in Section 5. SWIMS data bases however will continue to read the Alternate UOM 1 and Conversion Factor 1 fields, and it is recommended that these fields continue to be populated. The SWIMS/CAPRI interface will not read Alternate UOM1 and Conversion Factor 1 fields after implementation.

# 9. ESTABLISHING A SOUCN USING ENHANCED ROUTINE

- 9.01 The Inventory Manager receives a SW6538 from Procurement Contracting to load a new item into SWIMS, or change an existing item.
- 9.02 The Inventory Manager must review the SW6538 and compare information in the following fields for continuity:
	- a. Field Standard Package Which is determined by the Departmental Technical Staff, to determine how the item will be disbursed to the user/client;

.

#### PROPRIETARY

Not for use or disclosure outside Southwestern Bell Telephone Company except under written agreement.

- b. Description To determine if there is a recommended disbursement unit that should be part of the description.
- c. Invoicing unit (CAPRI) To determine how the vendor will invoice SWB;
- d. Minimum order quantity (vendor) To determine the minimum quantity the vendor will sell to SWB ;
- e. Standard package quantity (vendor) To determine how the vendor packages material.
- 9.03 The SWIMS disbursing UOM is routinely taken from the Field Standard Package field.
- 9.04 If the Field Standard Package unit is inconsistent with appropriate disbursement of the material, the Inventory Manager should consult with the Departmental Technical Staff, Procurement Contract Manager, and/or the vendor to arrive at the appropriate disbursing UOM before attempting to load anything into SWIMS.
- 9.05 SOUCNS can be either multiplication or division factors. The decision for applying either a multiplication or a division SOUCN factor and the quantity of the factor, is determined in the following ways:
	- a. If the SWIMS disbursement unit is smaller than the CAPRI vendor order unit, the CAPRI M/D indicator will be a "D" and the conversion factor will be the number of SWIMS units in one vendor unit.

Example: If an item's SWIMS disbursement unit is **EA** (each) and its CAPRI vendor order unit is CT (carton) and each carton contains 100 each, a conversion factor of 100 would be applied, and the M/D indicator would be a "D". For every carton received, the computer balance would be updated by 100 each.

 $(100 \text{ EA})/(100) = 1 \text{ CT}.$ Where: (100 ea) = SWIMS order quantity; = Divide Indicator;

## PROPRIETARY

1

 $(100)$  = Conversion Factor;<br>1 CT = CAPRI Order Ouanti  $=$  CAPRI Order Quantity.

b. When the SWIMS disbursement unit is larger than the CAPRI vendor order unit, the M/D indicator will be an "M", and the conversion factor will be the number of CAPRI units in one SWIMS disbursement unit.

> Example: If the SWIMS disbursement unit is CT (carton) and its CAPRI vendor order unit is EA (each), and each carton contains 100 each, a conversion factor of 100 would be applied, and the M/D indicator would be a "M". For every carton received, the computer balance would be updated by one SWIMS disbursement unit.

 $(1$  CT $)$ \* $(100)$ = 100 EA. Where:<br>(1 CT) = SWIMS order quantity;  $*$  = Multiply Indicator;<br>(100) = Conversion Factor; = Conversion Factor; 100 EA  $=$  CAPRI Order Quantity.

c. When the SWIMS disbursement unit is equal to the CAPRI vendor order unit, the M/D indicator will be an "M", and the conversion factor will be a one.

> Example: If the SWIMS disbursement unit is EA (each), and its CAPRI vendor order unit is EA (each), a conversion factor of 1 would be applied, and the M/D indicator would be a "M".

 $(1$  EA)  $*(1) = 1$  EA Where: (1 EA) = SWIMS order quantity;  $\begin{array}{lll} \star & = & \text{Multiply Indicator;} \\ (1) & = & \text{Conversion Factor;} \end{array}$ (1) = Conversion Factor;<br>1 EA = CAPRI Order Quanti = CAPRI Order Quantity.

9.06 Maintenance of the SOUCN factors is the responsibility of the Inventory Management in coordination with Departmental Technical Staffs, Procurement Contracting, and Procurement Systems and Accounting.

### PROPRIETARY

Not for use or disclosure outside Southwestern Bell Telephone Company except under written agreement.

# 10. RELATED DOCUMENTATION

ł

 $\ddot{\phantom{a}}$ 

- 10.01 CAPRI & SWIMS SS1 Update Form SW-6538 Workbook.
- 10.02 Adding Or De-Stocking Items At The Materials Distribution Center (MDC), SW 748-100-900.
- 10.03 Procurement Purchasing Manual.

### PROPRIETARY

-.

Not for use or disclosure outside Southwestern Bell Telephone Company except under written agreement.

EXHIBIT 1 SWIMS - ITEM MASTER INQUIRY

ITEM MASTER INQUIRY  $RCSAOC-T$ CREATE DATE 09/17/83<br>UPDATE DATE 08/17/90  $04/05/91 - 12:59:09$ ITEM ID: 900168899 PRINT LAST ACTIVITY DESCRIPTION Y 08/29/86 000 NAIL WIR COM GLV 6DSLBPK<br>001 0 MIM GRDER 50,5TD PKG-10,5LB PKS 08/17/90 08/17/90<br>08/17/90<br>08/17/90<br>00000 U/W: -11-89<br>Or PINS IN N<br>10 WEIGHT: 002 0 DESTOCK AT T90 PER N.M. 7-11-89 006 0 2 IN. FOR WOODEN INSULATOR PINS IN U/M: PK ORDER MULTIPLE:<br>VENDOR: 389600 PART ID: MFR:<br>Print Ind: Y<br>1099 Code: 99<br>Enrecast: Y MFR: CONTROL DESCRIPTION: NAIL WIR CON SLV 6DSLBPK PRINT IND: Y<br>DETAIL MESSAGE CODES: BUYER ID: OOL 1099 CODE: 99<br>INVENTORY METHOD: P PRICE IND: 1 COMMODITY CODE: 0017 FORECAST: Y<br>UNIT PRICE: 5.12000 QTY VARIANCE %: 10.000 SHEL ALTERNATE U/M 1: LB CONVERSION FACTOR 1: .20000  $2:$  $2:$  $3:$ CAPRI M/D IND: M **PFA\*NEXT ITEM** PF5=P/N XREF PF6=DESC PF7=USER SEQ: ITEM: 900168899 CND:

#### PROPRIETARY

Not for use or disclosure outside Southwestern Bell Telephone Company except under written agreement.

EXHIBIT 2 CAPRI- STANDARD SUPPLY ITEM CONTRACT INFORMATION

12 04/05/91 V11.0 STANDARD SUPPLY ITEM CONTRACT INFORMATION<br>ITEM ID DESCRIPTION ITEM LAST UPDATED: 02/23/90 ITEM DEL<br>900168899 NAIL/WIRE COMMON GLV 6D . ORD TYPE STK/NON STK  $12:59:32$ ORD TYPE STK/NON STK S DISP CONTRACT DEL COPY CONTRACT TO ITEM ID<br>CONTRACT TYPE START DATE EXPIRE DATE EXTEND DATE VENDOR LOC CD ML<br>C2378CO 030190 022893 589600 A C2378CO 030190 022893<br>COMMITMENT QTY AMOUNT LOW LIMIT MIN STOCK MAX STOCK ALLOC MECH RCD Y PRIORITY IND AUTH LEAD TIME 4 PO ATTACH TERMS FOB: QUAL OR MTHD PAY PC CITY LINDENWOLD ST NJ ZIP 08021 CNTRY CONTRACT BALANCE 0000000.00 NO. OF TIMES ORDERED 000004 LAST ORDERED 032191 CONTRACT-TO-DATE LPO USE  $\frac{1}{2}$ QUANTITY DOLLARS  $1.52$  $\overline{z}$  $\overline{6}$  $\overline{\mathbf{5}}$  $\ddot{\bullet}$  $\frac{7}{7}$  0<br>13 14 ORDERED 000001000.00 000000760.00  $\bullet$  $10<sub>1</sub>$  $11$  $12$ RECEIVED 000000750.00 000000570.00  $-15$ 000000250.00 000000190.00 OWED **RMKS VPN** MAIN MENU -PF1 PRIM TBL MENU -PF2 NEXT ITEM -PF3 CAT DESC -PF6 -PF4 CURR PRICE INFO -PF5 FUTURE PRICE -PF7 TO COPY -S/R NEXT CONTRACT

## PROPRIETARY

Not for use or disclosure outside Southwestern Bell Telephone Company except under written agreement.

EXHIBIT 3 SWIMS - INVENTORY MASTER MAINTENANCE INQUIRY

**INVENTORY MASTER MAINTENANCE 4s 3F 32/?1 02122J71 17EW ID: 900163899 01 CLA ACTION: 1NQuIR% DESCRIPTION: NAIL** dIR COM **6LV 6D5L3PK OATA: ORDEI auANTITY** ● **\*\*\* M~T~~D \*\*\*\*** ● **M:N/MAX** ● ● **\*\*\*** MINIHuP ● \*\* ● \*\*\* **MAxIqLIX** ● **\*\*\* TYPE QTY TYPE INHa !41N QTY pERIoD MAX QTY OER:~~ ORDER E .00 (1) a (1) (I) 50.00 .00 (I) 9999999.CO .00 (1) FORCING CONTROL: ORDER PIULTXPLE: 10** (i) **SCRAP FACTOR: 0.0000 (0) SCRAP aUANTITY: o (D) ITEN ORDER COST: 1S.0000 (1) CARRY COST FACTOR: .bo (1) EOQ K VALUE: .00 (0) UNIT COSt: 4.29000 (1) DISCOUNT 1: QUANTITY2 O (D) C3ST: 0.00000 (D) DISCOUNT 2: QUANTITY: O (D) COST: 0.00000 (D) DISCOUNT 3: aUANTITy: o (B) COST: 0.00000 (D) BATCH ADJUSTMENT FACTOR: .00 (D) ANNUAL PRODUCTION CAPACITY: 999999999 (D) CHD:**

### PROPRIETARY

Not for use or disclosure outside Southwestern Bell Telephone Company except under written agreement.

EXHIBIT 4 SWIMS - INVENTORY SYSTEM SUMMARY INQUIRY

RIA430-I INVENTORY SYSTEM SUMMARY INQUIRY  $04/05/91 - 13:53:04$ METHOD: P TYPE: P<br>U/M...: PK LOCATION.: CLA 01<br>ITEM ID..: 900168899 ITEM DESC: NAIL WIR COM GLV 6DSLBPK (1-STD, 2-AVGE, 3-CURRENT, 4-ZERO) COSTING METHOD.: 1 NEW COST METHOD:  $4.29$ BIN/ROW...: STANDARD COST... NEXT COUNT: 041591  $4.29$ AVERAGE COST...:<br>CURRENT COST...: FREQUENCY. :  $\overline{\mathbf{3}}$  $.00$  $3.36$  29 PRINT DEST: CLA SELLING PRICE... AVGE LEAD.: 28 NININUM REORDER: ACTL LEAD.:  $32$  $119$ MAXIMUM REORDER: NORMAL ITEM SUB TYPE..:  $10$ ORDER MULTIPLE.: BROKEN PACKAGE INDICATOR: N TRANSFER FROM LOCATION..: PRIME VENDOR...: CAPRI QUEUE TO 1: QUEUE TO 2: USER DATA: C KEEP-PARM MISC-2.... MISC-3.......... LTA X  $N$ PFO4\*NEXT ITEM FOR LOCATION NEXT LOCATION: CLA 01 PFOS=NEXT LOCATION FOR ITEM NEXT ITEM ID.: 900168899 CMD:

 $\bullet$ 

.<br>См.

# PROPRIETARY

EXHIBIT 5 SWIMS - ITEM MASTER INOUIRY

ITEM MASTER INQUIRY ROS400-D CREATE DATE 09/17/83<br>UPDATE DATE 08/17/90  $04/05/91 - 13:53:26$ ITEM ID: 900168899 DESCRIPTION PRINT LAST ACTIVITY 000 NAIL WIR COM GLV 605LBPK<br>001 0 NIM ORDER 50,5TD PKG-10,5LB PKS<br>002 0 DESTOCK AT T90 PER N.M. 7-11-89<br>006 0 2 IN. FOR WOODEN INSULATOR PINS IN<br>U/M: PK 10.0RDER MULTIPLE: 10 WEI 08/29/86  $\mathbf{Y}$ 08/17/90  $N$ 08/17/90 **N** 08/17/90  $\mathbf{M}_{\mathrm{max}}$ 10 WEIGHT: .00000 U/W: PART ID: **VENDOR: 389600** MFR: PRINT IND: Y<br>1099 CODE: 99 CONTROL DESCRIPTION: NAIL WIR COM GLV 6D5LBPK ONTROL DESCRIPTION: NORTHOLOGY METHOD: P PRICE IND: 1 COMMODITY CODE: 0017<br>Inventory Method: P Price Ind: 1 Commodity Code: 0017<br>UNIT PRICE: 5.12000 MIT MAZARDOUS: N FORECAST: SHELF LIFE: 9 ALTERNATE U/M 1: LB CONVERSION FACTOR 1: .20000  $2:$  $2:$  $3:$ 3: CAPRI CONVERSION FACTOR: 5.00 CAPR<br>PG. S A WD P MIC-CODE. SIC-CODE.. AIC C FRT-CLS.. CAPRI M/D IND: M CAPRI UOM: La USER DATA : 017 N C 00 Y 042 0 E95950 **PF4\*NEXT ITEM** ITEM: 900168899 PFS=P/N XREF PF6=DESC PF7=USER  $SE<sub>3</sub>:$ CMD:

# PROPRIETARY

 $\ddot{\phantom{a}}$ 

# EXHIBIT 6 STANDARD ORDERING UNIT ABBREVIATIONS

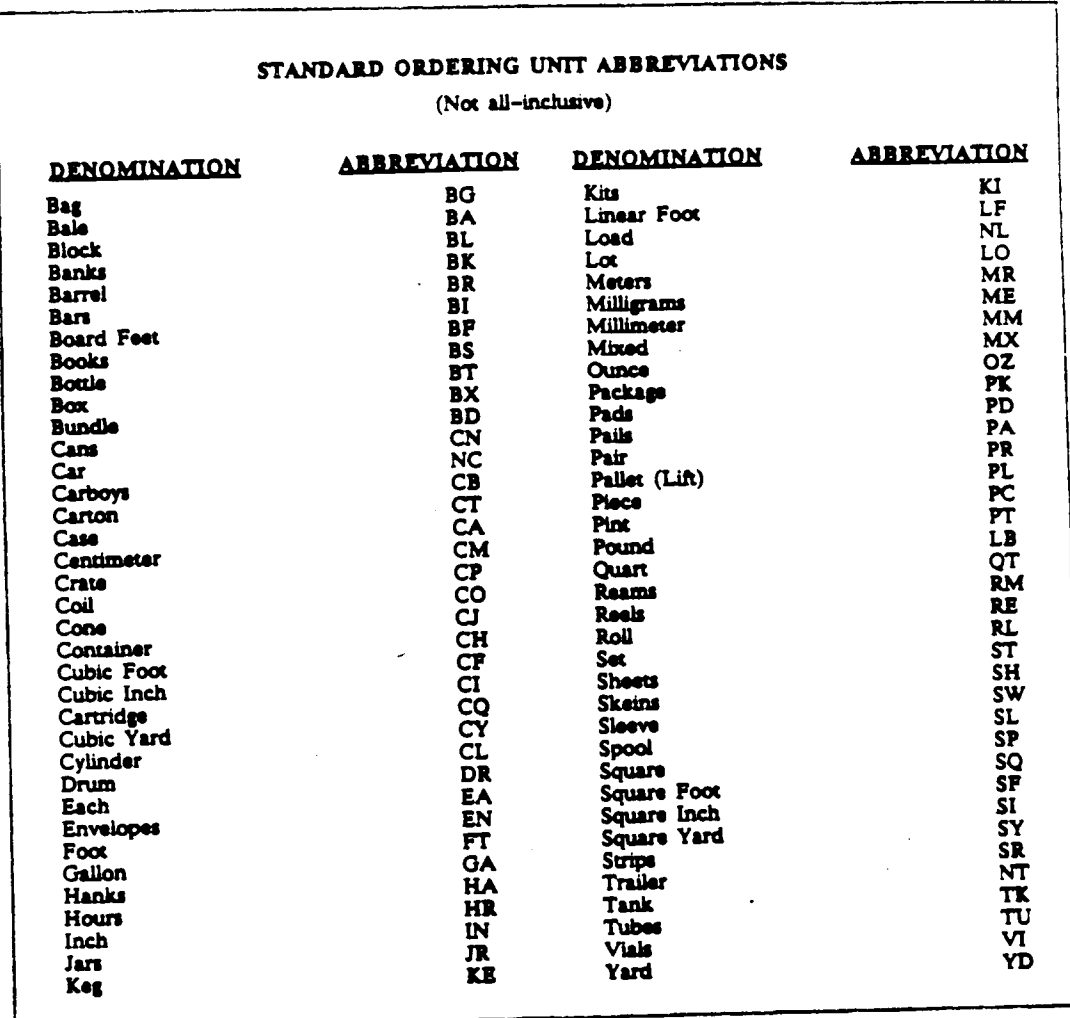

# PROPRIETARY

EXHIBIT 7 SWIMS - ITEM MASTER INOUIRY

ITEM MASTER INQUIRY  $PCS400 - 1$ EN ANWART<br>CREATE DATE 09/17/83<br>UPDATE DATE 08/17/90<br>PRINT LAST ACTIVITY  $04/05/91 - 13:53:26$ ITEM ID: 900168899 1 38/29/86<br>N 08/17/90 08/17/90  $.00000$  U/W: U/M: PK ORDER<br>VENDOR: 389600 PART ID: MFR: DETAIL MESSAGE CODES:<br>
INVENTORY METHOD: P PRICE IND: 1 COMMODITY CODE: 0017 PORECAST: Y<br>
UNIT PRICE: 5.12000 GTY VARIANCE X: 10.000 SHELF LIFE: 9<br>
SAFETY/FIFO: N HAZARDOUS: N<br>
ALTEDATE HALL AND THE RESERVANCE OF THE RESER CONTROL DESCRIPTION: NAIL WIR COM GLV 6DSLBPK ALTERNATE U/M 1: LB CONVERSION FACTOR 1: .20000  $2:$  $2:$  $3:$ S:<br>CAPRI UOM: LB CAPRI CONVERSION FACTOR: 510 S.OO CAPR<br>PG. S A WD P MIC-CODE. SIC-CODE.. AIC C FRT-CLS..<br>D42 O. 2012 P5950  $3:$ CAPRI M/D IND: M PF6=DESC PF7=USER SEQ: PFS=P/N XREF ITEM: 900168899 CMD:

### PROPRIETARY

EXHIBIT 8 CAPRI - STANDARD SUPPLY ITEM CONTRACT INFORMATION

04/05/91 V11.0 STANDARD SUPPLY ITEM CONTRACT INFORMATION 12<br>ITEM ID 0ESCRIPTION ITEM LAST UPDATED: 02/23/90 ITEM DEL<br>900168899 NAIL/WIRE COMMON GLV 6D 03D TYPE STK/NON STK  $12:59:32$ ORD TYPE STK/NON STK S **DISP** UNIT P/A MIC<br>LB 17 UNIT P/A MIC EXTC APPROV GCC<br>LB 17 523 1 3315<br>CONTRACT DEL COPY-CONTRACT TO ITEM ID CONTRACT LAST UPD: 02/23/90 CONTRACT TYPE START DATE EXPIRE DATE EXTEND DATE VENDOR LOC CD ML 030190 022893 C2378CO 389600  $\blacksquare$ COMMITMENT GTY MIN STOCK MAX STOCK ALLOC MECH RCD PRIORITY IND AUTH LEAD TIME 4 PO ATTACH **TERMS** FOBIQUAL OR MTHD PAY PC CITY LINDENWOLD ST NJ ZIP 08021 CNTRY CONTRACT BALANCE 0000000.00 NO. OF TIMES ORDERED 000004 LAST ORDERED 032191 LPO USE CONTRACT-TO-DATE  $\begin{array}{c} 152 \\ 7 \end{array}$  $\overline{2}$  $3<sup>7</sup>$  $\ddot{\bullet}$  $\overline{\mathbf{5}}$ QUANTITY **DOLLARS**  $\overline{\mathbf{A}}$ ORDERED 000001000.00 000000760.00  $\pmb{3}$  $\bullet$ 10  $11$  $12$  $\overline{14}$  $13$  $15$ 000000250.00 000000190.00 OWED **VPN** RMKS BL MENU -PF2 NEXT ITEM -PF3 CAT DESC -PF6<br>-PF4 CURR PRICE INFO -PF5 FUTURE PRICE -PF7 TO COPY -S/R MAIN MENU -PF1 PRIM TBL MENU -PF2 NEXT ITEM NEXT CONTRACT

### PROPRIETARY

Not for use or disclosure outside Southwestern Bell Telephone Company except under written agreement.

EXHIBIT 9 SWIMS - INVENTORY SYSTEM SUMMARY INOUIRY

INVENTORY SYSTEM RIA400-I  $04/05/91 - 13:54:36$ SUMMARY INQUIRY METHOD: P TYPE: P LOCATION.: CLA 01<br>ITEM ID..: 900168899  $U/N$ ... $PK$ ITEM DESC: NAIL WIR COM GLV 6DSLBPK COSTING METHOD.: 1 NEW COST METHOD: (1-STD, 2-AVGE, 3-CURRENT, 4-ZERO)  $4.29$ aIN/ROW...: STANDARD COST... BINZKUW....<br>NEXT COUNT: 041591 AVERAGE COST...:  $4.29$ FREQUENCY .:  $.00$ - 31  $3.36$ <br>  $29$ <br>  $119$ <br>  $10$ PRINT DEST: CLA SELLING PRICE..: NININUM REGROER:<br>NININUM REGROER:<br>NAXINUM REGROER: AVGE LEAD.: 28<br>ACTL LEAD.: 32<br>SUB TYPE..: NO ORDER MULTIPLE. NORMAL ITEM BROKEN PACKAGE INDICATOR: N TRANSFER FROM LOCATION... PRIME VENDOR...: CAPRI QUEUE TO 1: QUEUE TO 2: USER DATA: C KEEP-PARM MISC-2.... MISC-3......... LTA X  $\mathbf{M}$ PFO4=NEXT ITEM FOR LOCATION NEXT LOCATION: CLA 01 PFOS=NEXT LOCATION FOR ITEM NEXT ITEM ID.: 900168899 CMD:

> $\mathbf{A}^{\mathrm{eff}}$  $\sim 100$

### PROPRIETARY

Not for use or disclosure outside Southwestern Bell Telephone Company except under written agreement.

Page 24

ţ.

# EXHIBIT 10A CAPRI & SWIMS SSI UPDATE

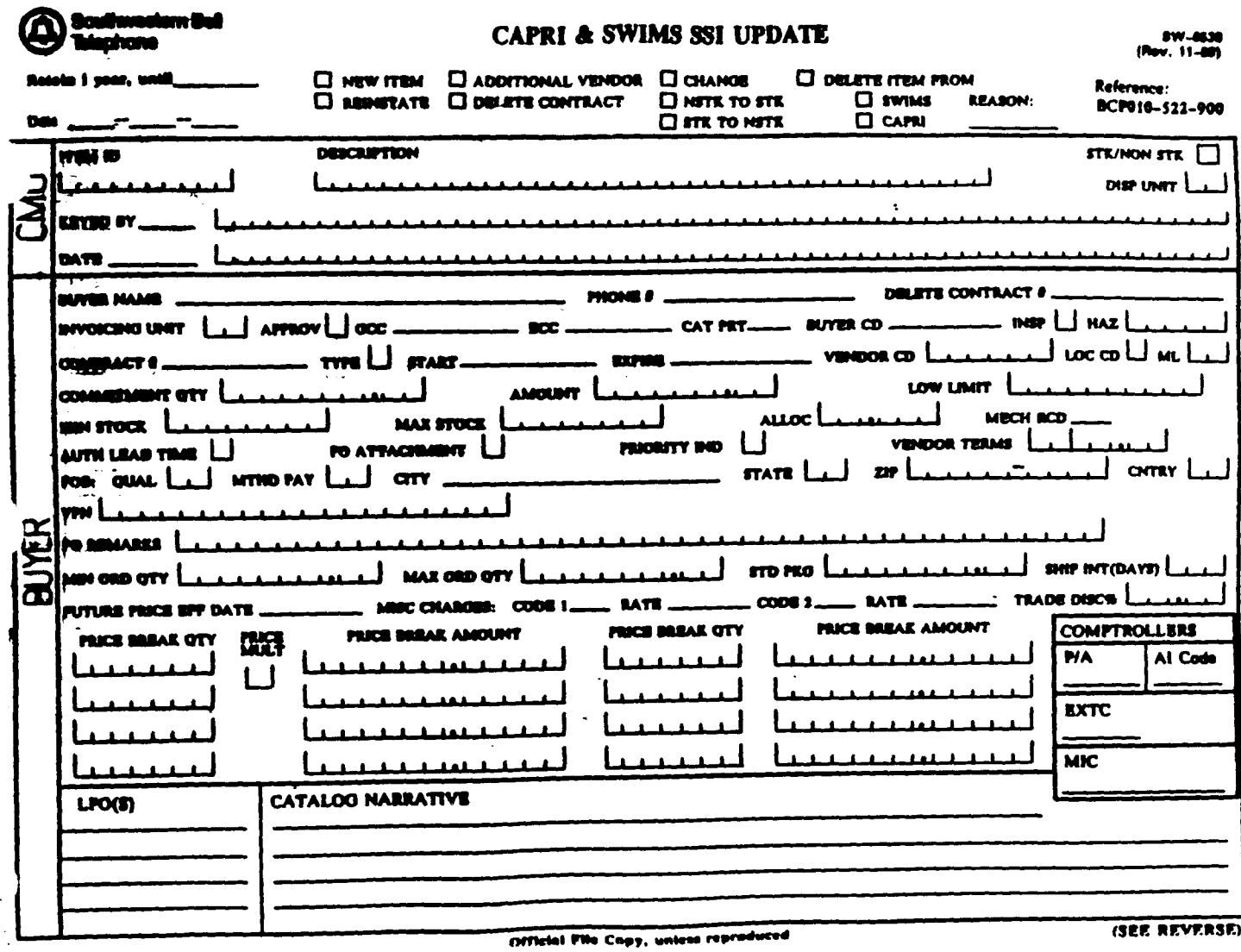

# PROPRIETARY

Not for use or disclosure outside Southwestern Bell<br>Telephone Company except under written agreement.

EXHIBIT 10B CAPRI & SWIMS SSI UPDATE

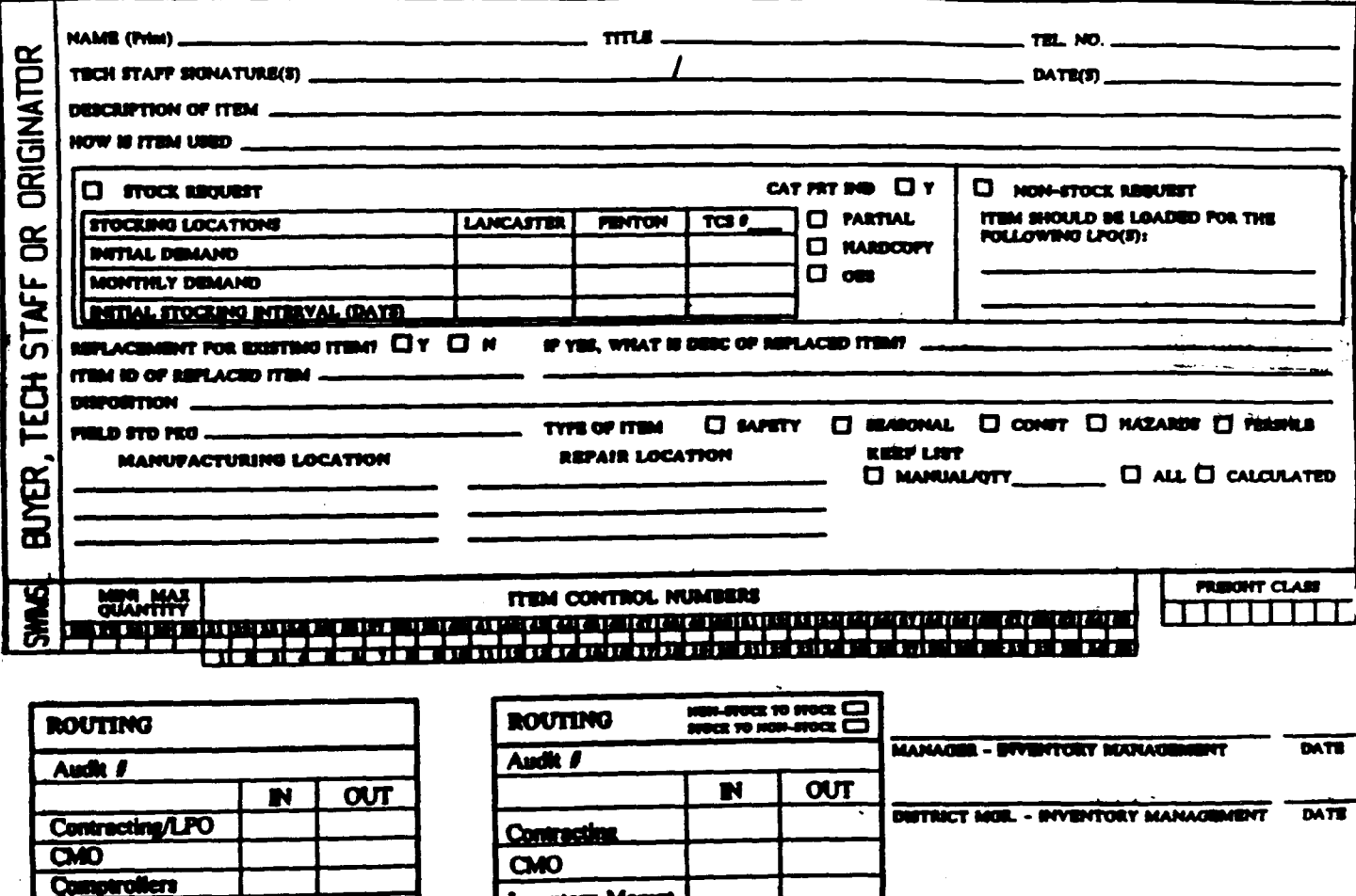

# PROPRIETARY

Inventory Mgmm.

**Contracting** 

Not for use or disclosure outside Southwestern Bell Telephone Company except under written agreement.

CMO

ory Mgmm

R FFOCE ITEM ONLY

EXHIBIT 11 SWIMS - ITEM MASTER INOUIRY

 $RCS400-L$ ITEM MASTER INQUIRY CREATE DATE - 09/17/83<br>- UPDATE DATE - 08/17/90  $04/05/91 - 13:54:58$ ITEM ID: 900168899 PRINT LAST ACTIVITY DESCRIPTION 12.141 LAST ACTES.<br>
Y 08/29/86<br>
N 08/17/90 000 NAIL WIR COM GLV 605LBPK<br>001 0 MIN ORDER 50,5TD PKG-10,5LB PKS DETAIL MESSAGE CODES:<br>
DETAIL MESSAGE CODES:<br>
INVENTORY METHOD: P PRICE IVD: 1 COMMODITY CODE: 0G17 1099 CODE: 99<br>
UNIT PRICE: 5.12000 QTY VARIANCE %: 10.0CO SHELF LIFE: 9<br>
SAFETY/FITED: N<br>
MAIARDOUS: N<br>
ALTERNATE H/M 4:19 ALTERNATE U/M 1: LB CONVERSION FACTOR 1: .20000  $2:$ 3:<br>CAPRI UOM: LB<br>PG, S A WD P MIC-CODE, SIC-CODE, AIC C FRT-CLS...<br>USER DATA : 017 N C 00 Y 042 0 295950 CAPRI M/D IND: M SEQ: PFS=P/N XREF PF6=DESC PF7=USER ITEM: 900168899 CMD:

 $\sim$ 

### **PROPRIETARY**

 $\ddot{\phantom{a}}$ 

Not for use or disclosure outside Southwestern Bell Telephone Company except under written agreement.

# EXHIBIT 12 CONFIRMING ORDER ENTRY

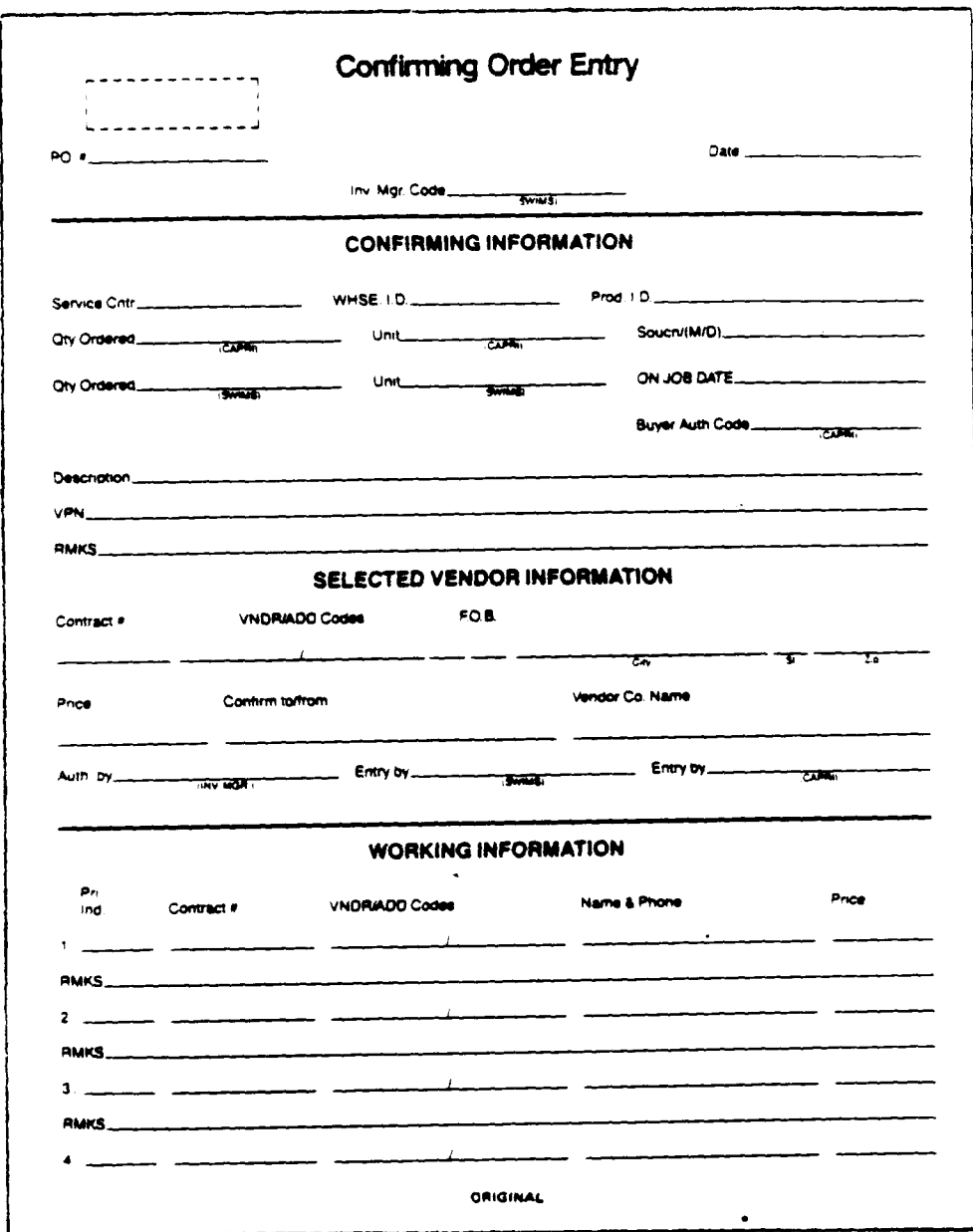

# PROPRIETARY

Not for use or disclosure outside Southwestern Bell<br>Telephone Company except under written agreement.

# EXHIBIT 13 CONFIRMING ORDER ENTRY

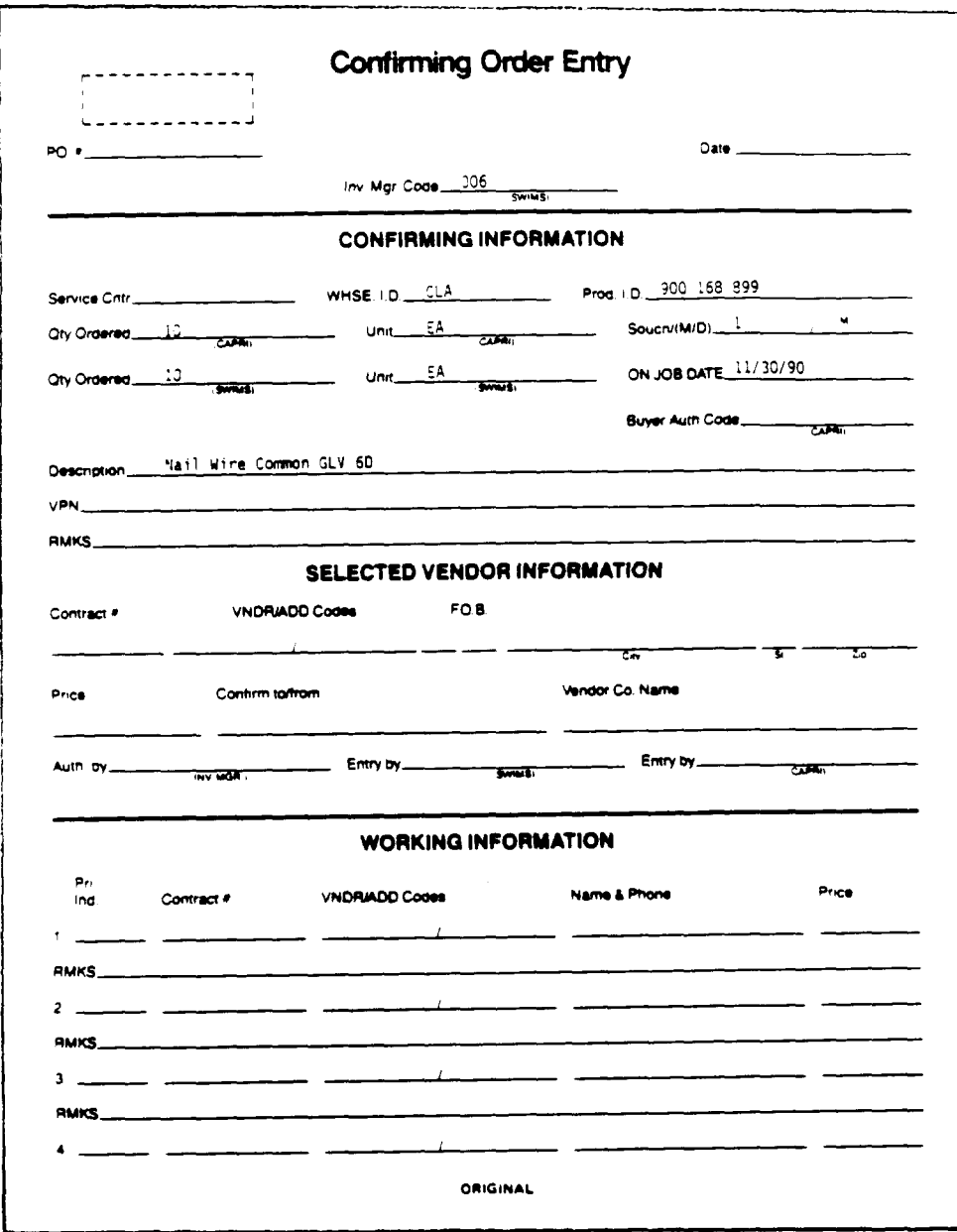

# PROPRIETARY

Not for use or disclosure outside Southwestern Bell<br>Telephone Company except under written agreement.

# EXHIBIT 14 CONFIRMING ORDER ENTRY

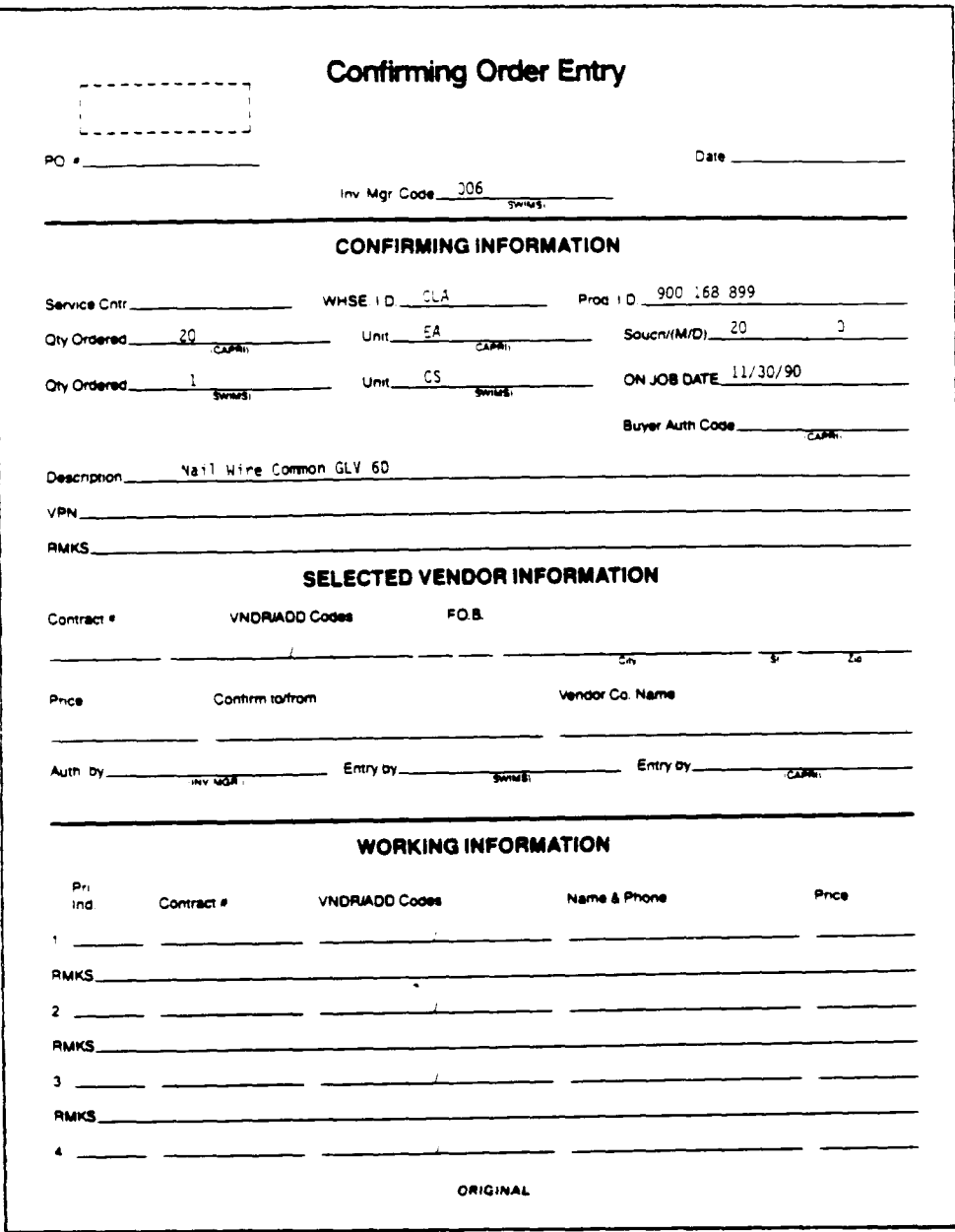

# PROPRIETARY

Not for use or disclosure outside Southwestern Bell<br>Telephone Company except under written agreement.

# EXHIBIT 15 CONFIRMING ORDER ENTRY

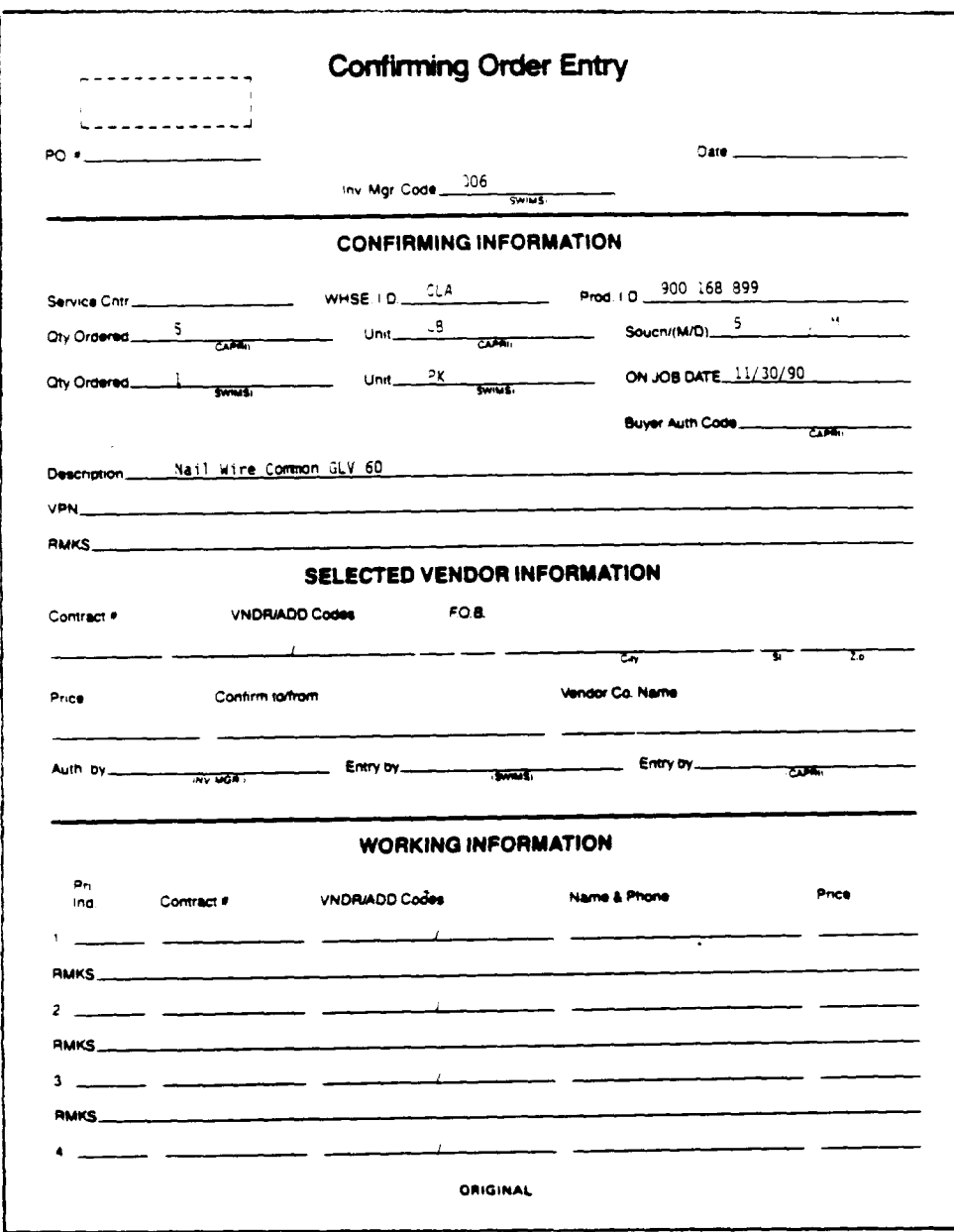

# PROPRIETARY

Not for use or disclosure outside Southwestern Bell<br>Telephone Company except under written agreement.

ш

EXHIBIT 16 SWIMS - PURCHASE ORDER LINE INQUIRY

PURCHASE ORDER  $RPR5JJ-L$ LINE INQUIRY  $04/05/91 - 13:56:31$ CO...: SWBT PUR GROUP: SWBT VENDOR.: CAPRI<br>PO NO: C PS259560 COMPAN COMPANY PURCHASING<br>SHIP TO: 000012 - SW BELL TEL CO LTLROCK LINE.: 0001 REVIEW/EXPEDITE NOTES OPEN COMMODITY.....: 0017 DESC...: NAIL WIR COM GLV SDSLBPK ITEM...: 900168899 LOC....: CLA CT BUYER: OOL DATES/CODES QUANTITY/PRICING 4.13 ORISIN.: INVNTRY NEEDED BY...: 04/21/91 UNIT PRICE..... PROMISED BY.: PRICE VARIANCE: LAST PRINTED: **GTY VARIANCE..:**  $10.000 X$  $50$  UOM....: PK<br>0 AS OF..: CREATED ON..: 03/21/91 **GTY ORDERED...:** PURCH CODE... 00 GTY RECEIVED..: PRIORITY....: 08 **GTY RETURNED..: O**  $\circ$  $MESSAGES...$ AS OF... GTY INVOICED..: M/R REFERENCE<br>NO..: DRP CLA 91079 0006  $.00$ INVOICE TOTAL.: BUYER REVIEW/EXPEDITE REVIEW.........: TRKG: 001 LATE REPORT<br>EXPEDITE......: 01/11/00 TRKG: 001 LATE REPORT LINE: 0022 REG.: DRP LINE: 0001 PF5=GL DIST PF8=LINE/ITEM PF9=RECEIPTS PO NO: C P5259560 CMD:

 $\star = \pm$ 

## PROPRIETARY

T

# EXHIBIT 17 SWIMS - ITEM MASTER INQUIRY

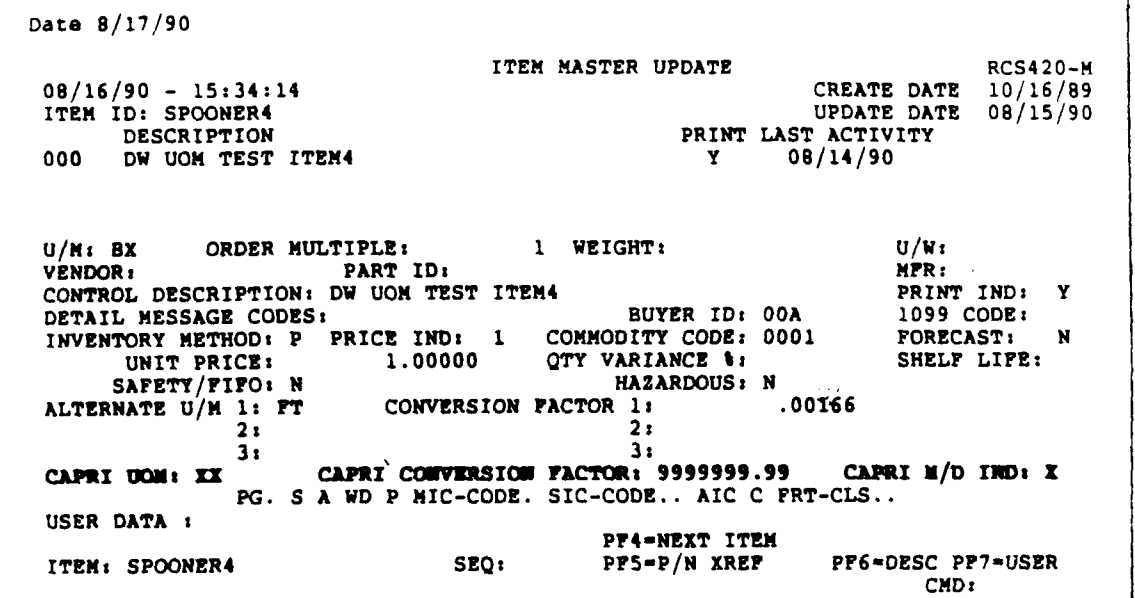

Note: The Bold Faced fields shown above are the three new fields that need to be added to the CSITMS segment (11 bytes total).

# PROPRIETARY

Sw 748-100-901

I

# APPENDIX 1

# ACRONYMS

- 1. CAPRI Computer Assisted Purchasing Receiving & Invoicing.
- 2. CSITMS Corporate System Item Master Segment.
- 3. DOPAC Disk Oriented Property & Cost (system).
- 4. MDC Materials Distribution Center.
- 5. MOQ Minimum Order Quantity.
- 6. MR Material Requisition.
- 7. PIR Perpetual Inventory Record.
- 8. SOUCN Sell/Order Unit Conversion.
- 9. SS1 Standard Supply Item.
- 10. SWAPS Southwestern Accounts Payable System.
- 11. SWIMS Southwestern Inventory Management System.
- 12. UOM Unit Of Measure.
- 13. VSPQ Vendor Standard Package Quantity.
- 14. + Addition
- 15. Subtraction
- 16. \* Multiply
- 17. / Divide

# PROPRIETARY